# PLACE DU COURS DANS LA FORMATION DE L'ÉTUDIANT

Ce cours s'inscrit dans les fonctions de travail reliées à la planification, à la conception et au contrôle de la qualité. Il contribue à développer progressivement votre capacité à modéliser et utiliser un logiciel pour définir des pièces aéronautiques.

Ce cours est préalable absolu aux cours :

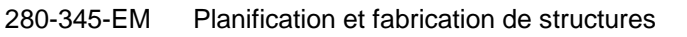

- 280-463-EM Dessins de cellule d'aéronef
- 280-446-EM Programmation assistée pour commande numérique I<br>280-513-EM Modélisation et dessins II
- 280-513-EM Modélisation et dessins II<br>280-645-EM Commande numérique II
- Commande numérique II

Ce cours est corequis au cours :

280-203-EM Définition de composants II

# OBJECTIF(S) MINISTÉRIEL(S) OU COMPÉTENCE(S)

011U Produire et modifier des croquis, des dessins techniques et des modèles reliés à l'aéronautique.

# STRATÉGIES D'ENSEIGNEMENT ET D'APPRENTISSAGE

À partir de dessins de pièces réalisées selon la norme ASME Y14.5M-1994, l'étudiant apprendra à modéliser et dessiner sur le logiciel Catia V5.

À la fin de la session, l'étudiant sera initié aux assemblages.

L'étudiant a la moitié de la période pour expérimenter les commandes et travailler sur les exercices.

L'étudiant a accès aux locaux d'ordinateurs leur permettant de se pratiquer et de terminer les travaux à remettre.

# PLANIFICATION DU COURS

## **Période des activités**

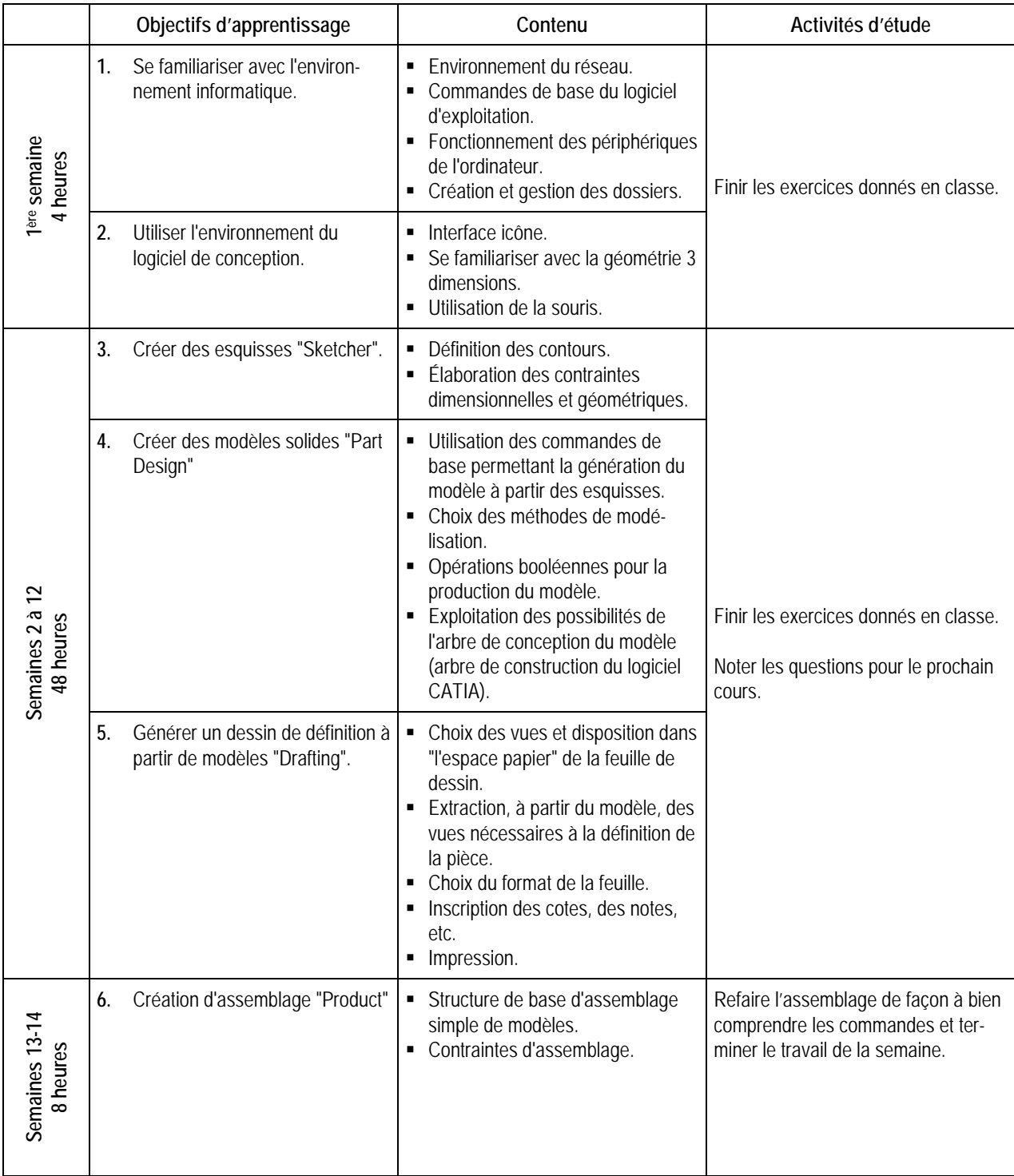

# SYNTHÈSE DES MODALITÉS D'ÉVALUATION SOMMATIVE

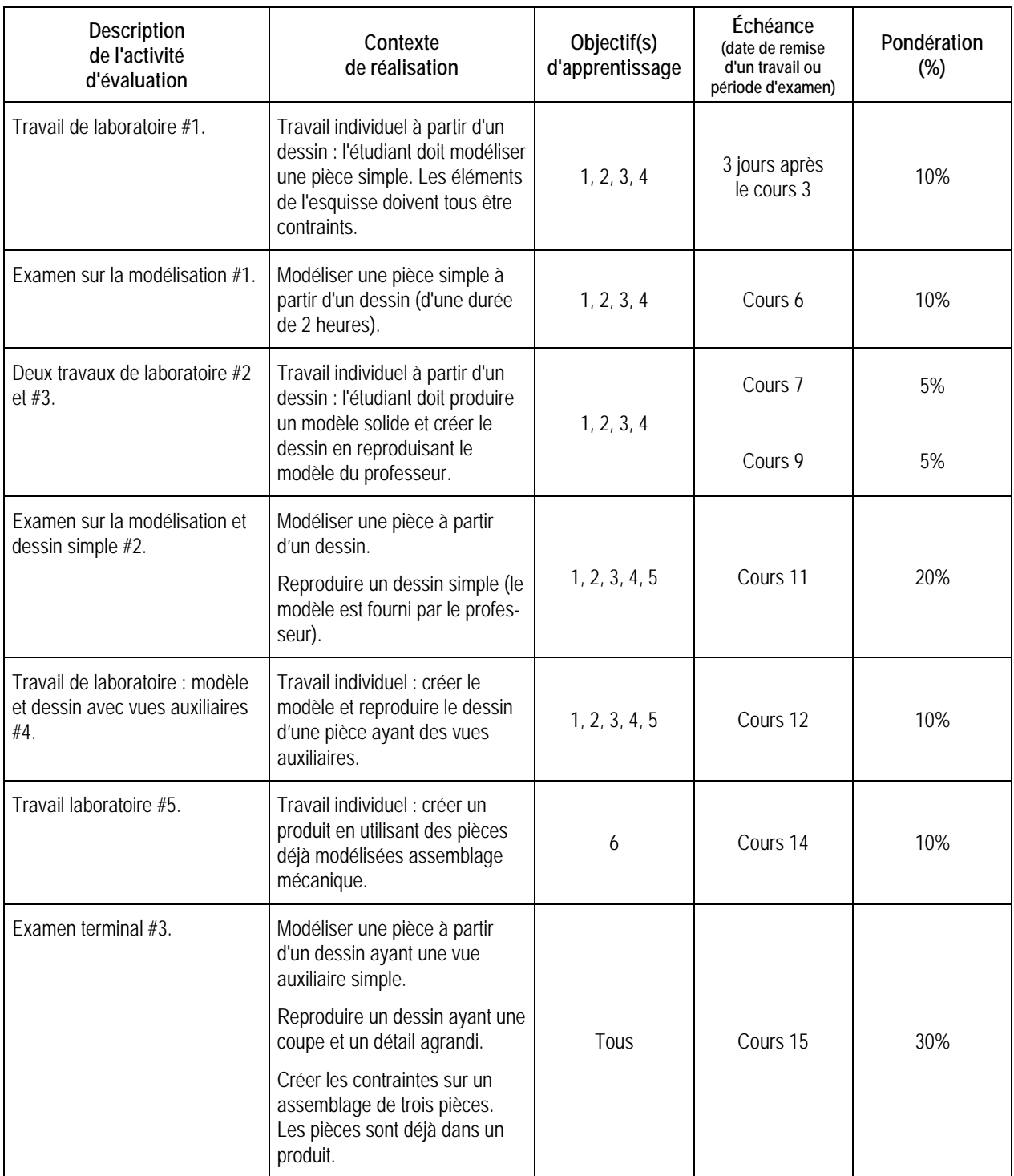

**Total : 100%**

# **CONDITIONS DE RÉUSSITE AU COURS**

## **(1) Note de passage**

#### Double sanction :

- Obtenir un minimum de **60%** à l'évaluation théorique du cours (les 3 examens des cours 6, 11 et 15).
- Obtenir un minimum de **60%** à l'évaluation pratique du cours (les 5 travaux faits en classe et terminés à la maison si nécessaire).

# **(2) Présence aux évaluations sommatives**

Toute absence non motivée à un examen entraîne un échec à l'examen, la note zéro est attribuée.

Les absences motivées suivantes sont reconnues par le Département : raison médicale (certificat médical à l'appui); mortalité dans la famille immédiate; cause légale (preuve à l'appui); toute autre raison jugée acceptable par le professeur. Les motifs doivent être présentés au professeur dans les cinq jours ouvrables avant ou après l'examen.

Les calculatrices programmables ne sont pas tolérées aux examens.

### **(3) Remise des travaux**

Les travaux exigés doivent être remis à la date, au lieu et au moment fixés par l'enseignant. En cas de retard, les pénalités sont de 5% par jour pour un maximum de 4 jours la date à laquelle la correction est rendue disponible aux étudiants (cette date doit être donnée par la professeur et est différente pour chacun des groupes). Après la première de ces échéances, le travail sera noté "0" (zéro).

#### **(4) Présentation matérielle des travaux**

Tous les travaux remis doivent respecter les normes de présentation matérielle des travaux établies par le professeur. Le non respect de ces normes peut retarder l'acceptation du travail ou affecter la note accordée.

#### **(5) Qualité de la langue française**

#### Évaluation formative

En construction aéronautique, l'évaluation du français se veut avant tout formative :

- **-** construction par l'étudiant de lexiques à l'intérieur de notes et manuels de cours;
- **-** refus d'un travail et obligation de le corriger;
- **-** l'étudiant qui ne maîtrise pas suffisamment le français sera invité à s'inscrire au CAF.

# Évaluation sommative

La cohérence, la clarté des idées et le choix judicieux du vocabulaire spécialisé seront évalués. Selon l'objet d'évaluation (exposé oral, rapport de laboratoire, travail de recherche, examen écrit, etc.), la portée de l'évaluation sommative du français peut être très variable et même conduire au verdict d'échec. Le professeur peut allouer jusqu'à 10% des points d'un travail à la correction des fautes de français (orthographe, syntaxe).

# **MODALITÉS DE PARTICIPATION AU COURS**

L'utilisation des appareils, des machines et des locaux de laboratoire du Département par l'étudiant en dehors de ses heures de cours est absolument interdite à moins d'avoir obtenu l'accord du coordonnateur du Département.

Une tenue vestimentaire adéquate ainsi que le port des lunettes de sécurité seront exigés dans les ateliers. Ne seront pas tolérés les sandales, les culottes courtes et tout autre vêtement jugé inadéquat pour des raisons de sécurité.

Tout étudiant dont le comportement au laboratoire présente un risque pour les autres personnes présentes sera, après avertissement par le professeur, exclu du laboratoire jusqu'à révision du cas par le professeur et le coordonnateur du Département de construction aéronautique.

Un usage ou entretien non conforme aux règles enseignées d'un instrument mis à la disposition de l'étudiant(e) peut entraîner une suspension des cours de l'étudiant(e) jusqu'à révision du cas par le professeur du cours et le coordonnateur du Département.

# **MATÉRIEL REQUIS OBLIGATOIRE**

- Cahier COOP #4920.
- Disquette ZIP (100 MEG) pour lecteur ZIP ou mémoire portable sur port parallèle (100 MEG minimum).

# **MÉDIAGRAPHIE**

Site Internet d'information : http://www.dsweb.com

# **POLITIQUES ET RÈGLES INSTITUTIONNELLES**

Tout étudiant inscrit au collège Édouard-Montpetit doit prendre connaissance du contenu de quelques politiques et règlements institutionnels et s'y conformer. Notamment, la *Politique institutionnelle d'évaluation des apprentissages, les conditions particulières concernant le maintien de l'admission d'un étudiant, la Politique de valorisation de la langue française, la Politique pour un milieu d'études et de travail exempt de harcèlement et de violence, les procédures et règles concernant le traitement des plaintes étudiantes.*

Le texte intégral de ces politiques et règlements est accessible sur le site web du Collège à l'adresse suivante : www.college-em.qc.ca. En cas de disparité entre des textes figurant ailleurs et le texte intégral, ce dernier est la seule version légale et appliquée.

# **AUTRES RÈGLES DÉPARTEMENTALES**

#### **(1) Présence aux cours**

L'élève doit attendre 10 minutes avant de considérer le professeur absent pour la période de cours et doit se présenter à la deuxième heure de cours sauf si un avis d'absence a été émis.

L'étudiant est responsable de son absence. Il doit s'informer auprès des autres étudiants de la classe de ce qui a été fait durant son absence et des travaux qui ont été donnés pour se maintenir à jour avec le reste de la classe.

#### **(2) Révision de note**

La demande de révision de note qui n'est pas justifiée ne sera pas considérée par le Département. Elle devra donc préciser en détails et d'une manière claire les motifs de la demande et être accompagnée des documents pertinents. Si la demande consiste à vérifier le calcul de la note finale, l'étudiant doit indiquer le détail de son propre calcul.